# **3.4: Arquitecturas Software de Varios Niveles**

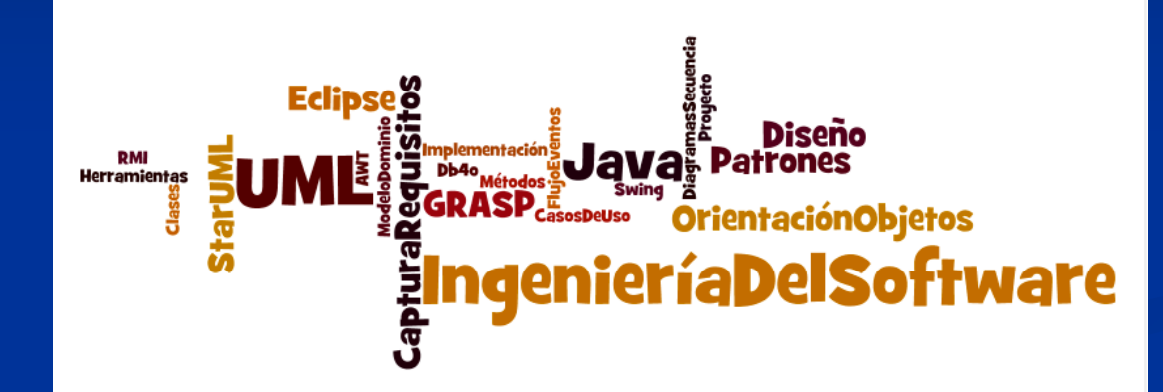

## **A. Goñi, J. Ibáñez, J. Iturrioz, J.A. Vadillo**

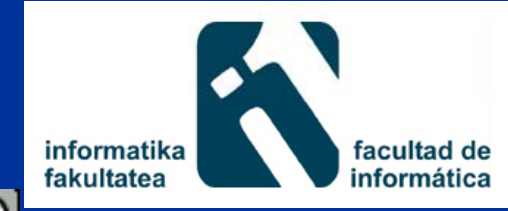

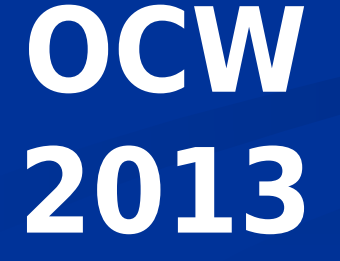

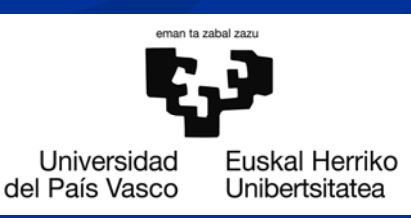

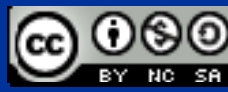

# **Índice**

### **Introducción**

- Arquitectura lógica del software en capas: presentación, lógica del negocio y datos.
- Arquitectura física en 2 niveles: cliente gordo/servidor flaco
- Arquitectura física en 2 niveles: cliente flaco/servidor gordo
- Arquitectura física en 3 (o más) niveles

# **Introducción**

 $\blacksquare$  Hay aplicaciones que deben ejecutar operaciones  $\blacksquare$  de manera CONCURRENTE, SEGURA, FIABLE y EFICIENTE

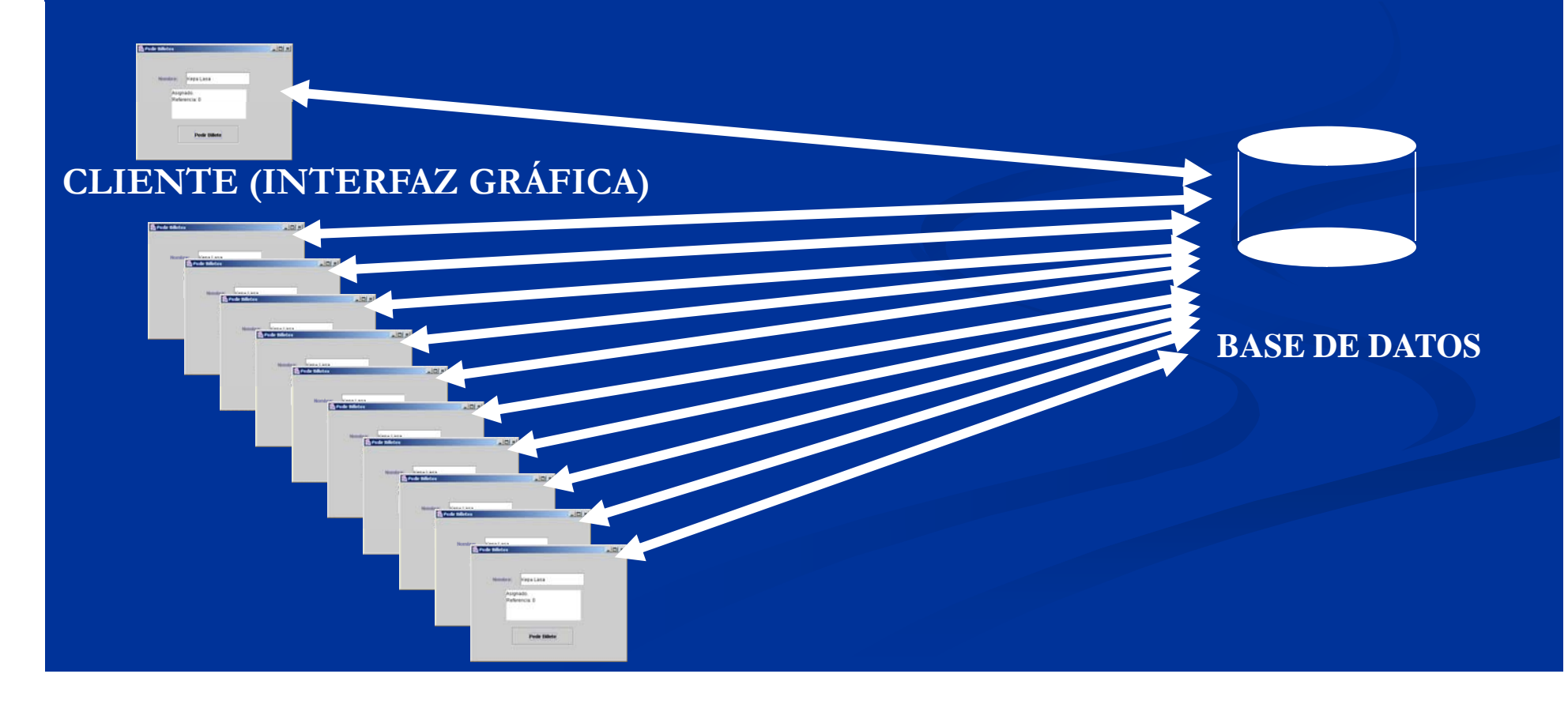

## **Introducción**

Ejemplos:

Terminales donde se pueden comprar<br>entradas para espectáculos Cajeros automáticos conectados a una central Oficinas de reservas y compra de vuelos y viajes.

### SOLUCIÓN: usar una Arquitectura con despliegue de componentes software en el lado del servidor

Componente: código que implementa un conjunto conocido de interfaces

# Ejemplo: comprar billetes para espectáculos

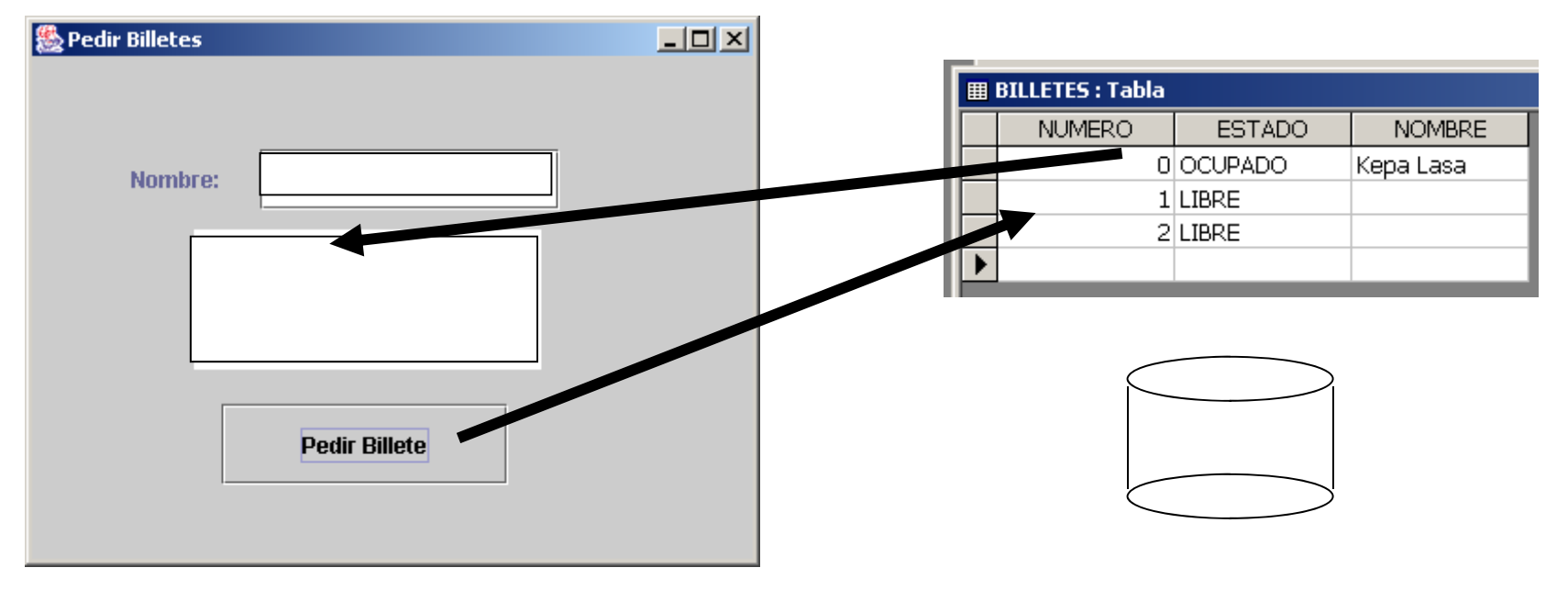

#### **BASE DE DATOS RELACIONAL**

#### **public class PedirBilleteNO3NIVELES extends JFrame { // Nota: NO ESTÁ COMPLETA !! JLabel jLabel1 = new JLabel( Nombre: ); "Nombre: ");**

**JButton jButton1 = new JButton("Pedir Billete");**

#### **public PedirBilleteNO3NIVELES() {**

**Class.forName("sun.jdbc.odbc.JdbcOdbcDriver");** conexion=DriverManager.getConnection(''jdbc:odbc:Billetes''); } **void jButton1\_actionPerformed(ActionEvent e) {**

 ${\bf R}$ esultSet  ${\bf r}$ s = sentencia.executeQuery(''SELECT  ${\bf N}$ UMERO  ${\bf FROM}$ '' **+ " BILLETES WHERE ESTADO=\'LIBRE\'");**

**if (rs.next()) {**

int act = sentencia.executeUpdate(''UPDATE BILLETES''+ **" SET ESTADO='OCUPADO', NOMBRE = "+jTextField1.getText()+ " WHERE NUMERO="+rs.getString("NUMERO")+ " AND ESTADO 'LIBRE'") <sup>=</sup>'LIBRE'"); if (act>0) jTextArea1.append("Asignado. \nReferencia: "+n+"\n"); else jTextArea1.append("Error al asignar billete"); }} public static void main (String []arg) { PedirBilleteNO3NIVELES b = new PedirBilleteNO3NIVELES();**

**b.setVisible (true);}}**

# Ejemplo: comprar billetes para espectáculos

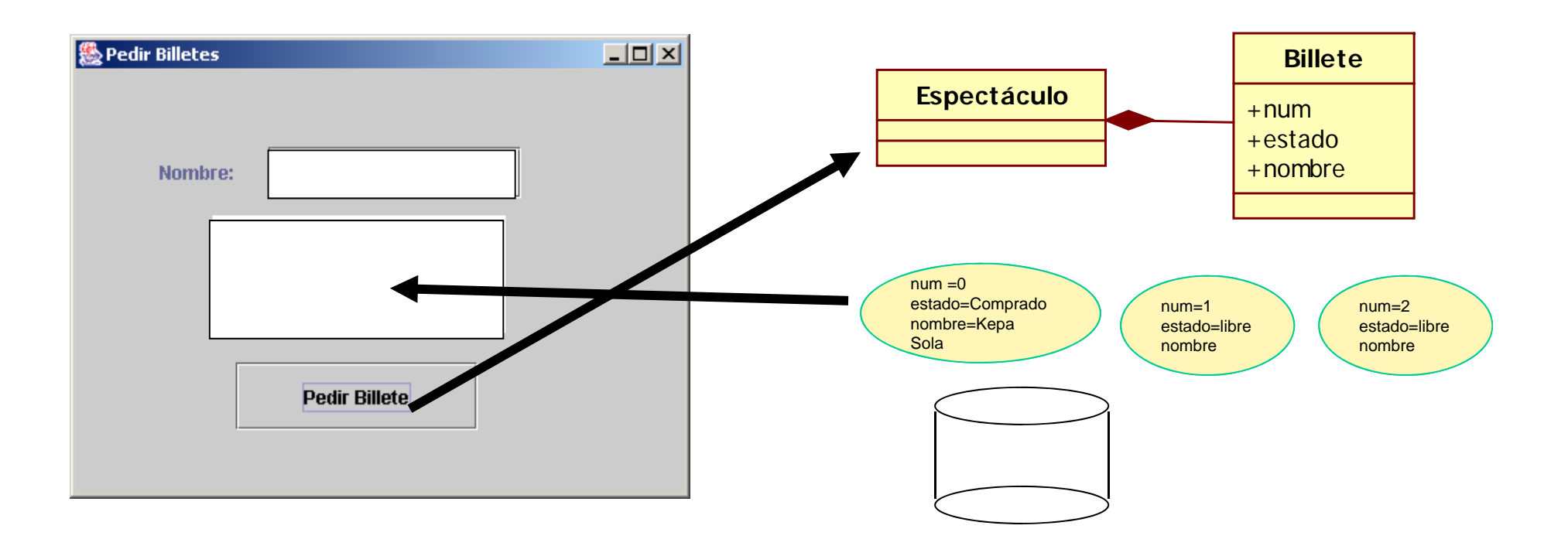

**BASE DE DATOS ORIENTADA A OBJETOS**

```
public class PedirBilleteNO3NIVELES extends JFrame { 
// Nota: NO ESTÁ COMPLETA !!
```
**JLabel jLabel1 = new JLabel("Nombre:"); JButton jButton1 = new JButton("Pedir Billete"); publi t ti St i ESPECTACULO "O 2011" blic s atic St r ing ESPECTACULO = "Oscar 2011"; ObjectContainer db;**

```
public PedirBilleteNO3NIVELES() {
  db=DB4oManager.getContainer();
}
void jButton1_actionPerformed(ActionEvent e) {
Espectaculo esp= Espectaculo.getEspectaculo(ESPECTACULO);
 Billete b 

= esp.getBilleteLibre(); .getBilleteLibre();
int num=b.comprar(jTextField1.getText());
jTextArea1.append("Asignado. \nReferencia: "+n+"\n");
db store(b); db.store(b);
}
```

```
public static void main (String []arg) {
 PedirBilleteNO3NIVELES b = new PedirBilleteNO3NIVELES();
 b.setVisible(true);}}
```
# Problema…

- $\bullet\,$  En las implementaciones anteriores NO  $\bullet\,$ SE SEPARA el código correspondiente a los siguientes aspectos:
	- Presentación
	- Lógica del negocio
	- Datos
- O lo que es lo mismo:
	- –– NO SE APLICA UNA ARQUITECTURA SOFTWARE DE VARIOS NIVELES

```
public class PedirBilleteNO3NIVELES extends JFrame { 
// Nota: NO ESTÁ COMPLETA !!
```
**JLabel jLabel1 = new JLabel("Nombre:");**

**JButton jButton1 = new JButton("Pedir Billete");**

```
publi t ti St i ESPECTACULO "O 2011" blic s

atic St
r
ing ESPECTACULO = "Oscar 2011";
ObjectContainer db;
```

```
public PedirBilleteNO3NIVELES() { PRESENTACIÓNdb=DB4oManager.getContainer();
}
void jButton1_actionPerformed(ActionEvent e) {
Espectaculo esp= db.getEspectaculo(ESPECTACULO);
Billete b 

= esp.getBilleteLibre(); .getBilleteLibre();
int num=b.comprar(jTextField1.getText());
jTextArea1.append("Asignado. \nReferencia: "+n+"\n");
db store(b); db.store(b);
}
```

```
public static void main (String []arg) {
 PedirBilleteNO3NIVELES b = new PedirBilleteNO3NIVELES();
 b.setVisible(true);}}
```

```
public class PedirBilleteNO3NIVELES extends JFrame { 
// Nota: NO ESTÁ COMPLETA !!      
 JLabel jLabel1 = new JLabel("Nombre:");
 JButton jButton1 = new JButton("Pedir Billete");
  publi t ti St i ESPECTACULO "O 2011" blic s

atic St
r
ing ESPECTACULO = "Oscar 2011";
 ObjectContainer db; ACCESO A
public PedirBilleteNO3NIVELES() {
  db=DB4oManager.getContainer();
}
                                                  DATOS
void jButton1_actionPerformed(ActionEvent e) {
Espectaculo esp= db.getEspectaculo(ESPECTACULO);
 Billete b 

= esp.getBilleteLibre(); .getBilleteLibre();
int num=b.comprar(jTextField1.getText());
jTextArea1.append("Asignado. \nReferencia: "+n+"\n");
db store(b); db.store(b);
}
```
public static void main (String []arg) { **PedirBilleteNO3NIVELES b = new PedirBilleteNO3NIVELES(); b.setVisible(true);}}**

```
public class PedirBilleteNO3NIVELES extends JFrame { 
// Nota: NO ESTÁ COMPLETA !!      
 JLabel jLabel1 = new JLabel("Nombre:");
 JButton jButton1 = new JButton("Pedir Billete");
  publi t ti St i ESPECTACULO "O 2011" blic s

atic St
r
ing ESPECTACULO = "Oscar 2011";
 ObjectContainer db;
public PedirBilleteNO3NIVELES() {<br>LOGICA DEL
  db=DB4oManager.getContainer();
}
void 
jButton1
_actionPerformed(ActionEvent e) {
j _
                                                      NEGOCIOEspectaculo esp= db.getEspectaculo(ESPECTACULO);
Billete b= esp.getBilleteLibre(); 
int num   b.comprar(jTextField1.getText()); =b.comprar(jTextField1.getText());
jTextArea1.append("Asignado. \nReferencia: "+n+"\n");
db.store(b);
}
```

```
public static void main (String []arg) {
   P di Bill t NO3NIVELES b P di Bill t NO3NIVELES() 
edi
rBill
e

eNO3NIVELES
b = new 

edi
rBill
e

eNO3NIVELES();
   b.setVisible(true);}}
```
**public class PedirBilleteNO3NIVELES extends JFrame { // Nota: NO ESTÁ COMPLETA !!**

**JLabel jLabel1 = new JLabel( Nombre: ); "Nombre: ");**

**JButton jButton1 = new JButton("Pedir Billete");**

# **public PedirBilleteNO3NIVELES() { PRESENTACIÓN**

**Class.forName("sun.jdbc.odbc.JdbcOdbcDriver");**

conexion=DriverManager.getConnection(''jdbc:odbc:Billetes''); }

**void jButton1\_actionPerformed(ActionEvent e) {**

 $\blacksquare$  **ResultSet**  $\mathbf{r}\mathbf{s} = \mathbf{s}$ entencia.executeQuery(''SELECT <code>NUMERO FROM''</code> **+ " BILLETES WHERE ESTADO=\'LIBRE\'");**

**if (rs.next()) {**

int act = sentencia.executeUpdate(''UPDATE BI<u>LLETES''+</u>

**" SET ESTADO='OCUPADO', NOMBRE = "+jTextField1.getText()+**

**" WHERE NUMERO="+rs.getString("NUMERO")+**

**" AND ESTADO 'LIBRE'") <sup>=</sup>'LIBRE'");**

**if (act>0) jTextArea1.append("Asignado. \nReferencia: "+n+"\n");**

**else jTextArea1.append("Error al asignar billete"); }}**

**public static void main (String []arg) {**

**PedirBilleteNO3NIVELES b = new PedirBilleteNO3NIVELES();**

**b.setVisible (true);}}**

### **public class PedirBilleteNO3NIVELES extends JFrame { // Nota: NO ESTÁ COMPLETA !!**

**JLabel jLabel1 = new JLabel( "Nombre:**

 $JButton$   $jButton1 = new JButton("Pedir Billete");$ **ACCESO A** 

# **DATOS**

#### **public PedirBilleteNO3NIVELES() {**

**Class.forName("sun.jdbc.odbc.JdbcOdbcDriver");**

conexion=DriverManager.getConnection(''jdbc:odbc:Billetes''); }

**void jButton1\_actionPerformed(ActionEvent e) {**

**ResultSet rs = sentencia.executeQuery( SELECT "SELECT NUMERO FROM NUMERO " + " BILLETES WHERE ESTADO=\'LIBRE\'");**

 $if (rs.next()$ 

int act = sentencia.executeUpdate(''UPDATE BILLETES''+

**" SET ESTADO='OCUPADO', NOMBRE = "+jTextField1.getText()+**

**" WHERE NUMERO="+rs.getString("NUMERO")+**

**" AND ESTADO 'LIBRE'") <sup>=</sup>'LIBRE'");**

**if (act>0) jTextArea1.append("Asignado. \nReferencia: "+n+"\n");**

**else jTextArea1.append("Error al asignar billete"); }}**

**public static void main (String []arg) {**

**PedirBilleteNO3NIVELES b = new PedirBilleteNO3NIVELES(); b.setVisible (true);}}**

**public class PedirBilleteNO3NIVELES extends JFrame { // Nota: NO ESTÁ COMPLETA !!**

**JLabel jLabel1 = new JLabel( Nombre: ); "Nombre: ");**

**JButton jButton1 = new JButton("Pedir Billete");**

# **LÓGICA DEL NEGOCIO**

```
public PedirBilleteNO3NIVELES() {
```
**Class.forName("sun.jdbc.odbc.JdbcOdbcDriver");**

conexion=DriverManager.getConnection(''jdbc:odbc:Billetes''); }

**void jButton1\_actionPerformed(ActionEvent e) {**

```
\blacksquare ResultSet \mathbf{r} s = sentencia.executeQuery(''SELECT NUMERO \mathbf{FROM}
+
                " BILLETES WHERE ESTADO=\'LIBRE\'");
```

```
if (rs.next()) {
```

```
int act = sentencia.executeUpdate(''UPDATE BILLETES''+
```

```
" SET ESTADO='OCUPADO', NOMBRE = "+jTextField1.getText()+
```

```
" WHERE NUMERO="+rs.getString("NUMERO")+
```
**" AND ESTADO 'LIBRE'") <sup>=</sup>'LIBRE'");**

**if (act>0) jTextArea1.append("Asignado. \nReferencia: "+n+"\n"); else jTextArea1.append("Error al asignar billete"); }} public static void main (String []arg) { PedirBilleteNO3NIVELES b = new PedirBilleteNO3NIVELES();**

**b.setVisible (true);}}**

**Arquitectura lógica del software en niveles (capas)** NIVEL (CAPA) DE PRESENTACI Ó N interfaces de usuario y la interacción con el mismo NIVEL (CAPA) DE LÓGICA DEL NEGOCIO  $\blacksquare$  resolver los problemas del negocio implementar las reglas propias del negocio. NIVEL (CAPA) DE DATOS BD donde se proporciona la persistencia

**SE APLICA UNA ARQUITECTURA L ÓGICA EN VARIAS CAPAS SI ESTAS ESTÁN SEPARADAS EN CLASES O COMPONENTES DISTINTOS**

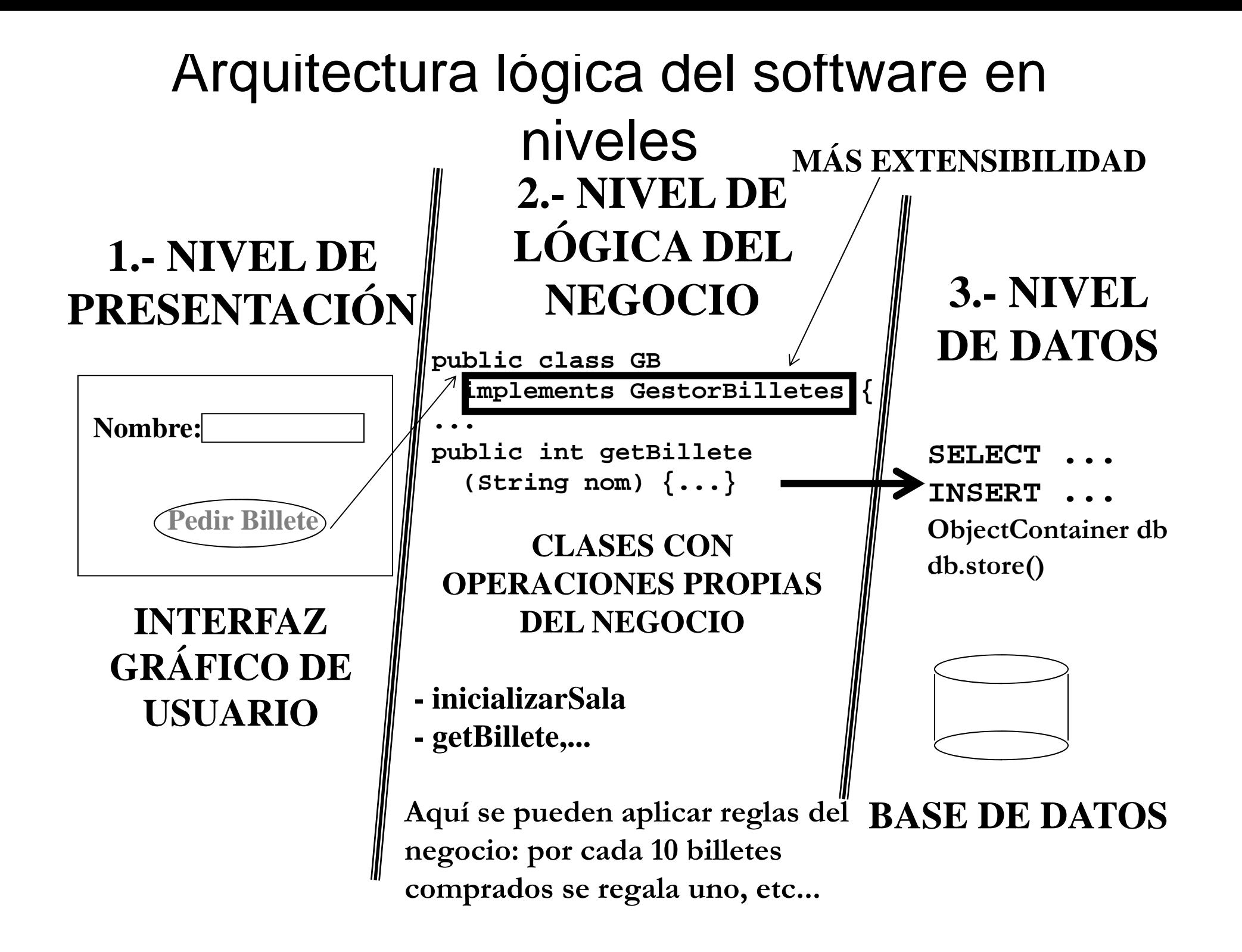

**Arquitectura lógica del software en niveles**Ventaja: Se puede cambiar cada uno de los niveles minimizando los cambios en los otros niveles

**UNA ARQUITECTURA LÓGICA DEL SOFTWARE EN VARIOS NIVELES FAVORECE LA EXTENSIBILIDAD Y REUTILIZACIÓN DEL SOFTWARE**

**El diseño de los casos de uso que hemos realizado es compatible con una realizado arquitectura software en varios niveles**

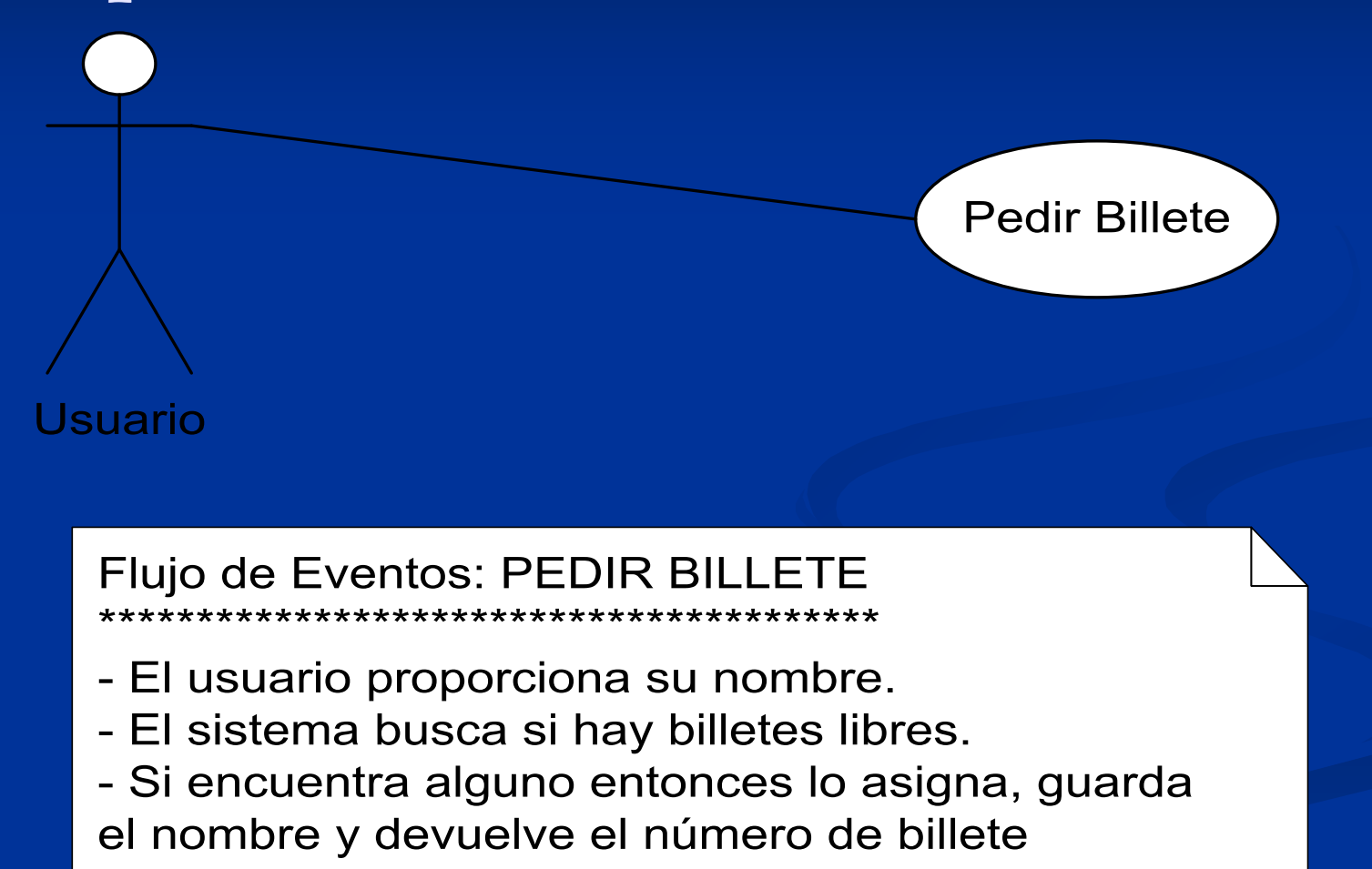

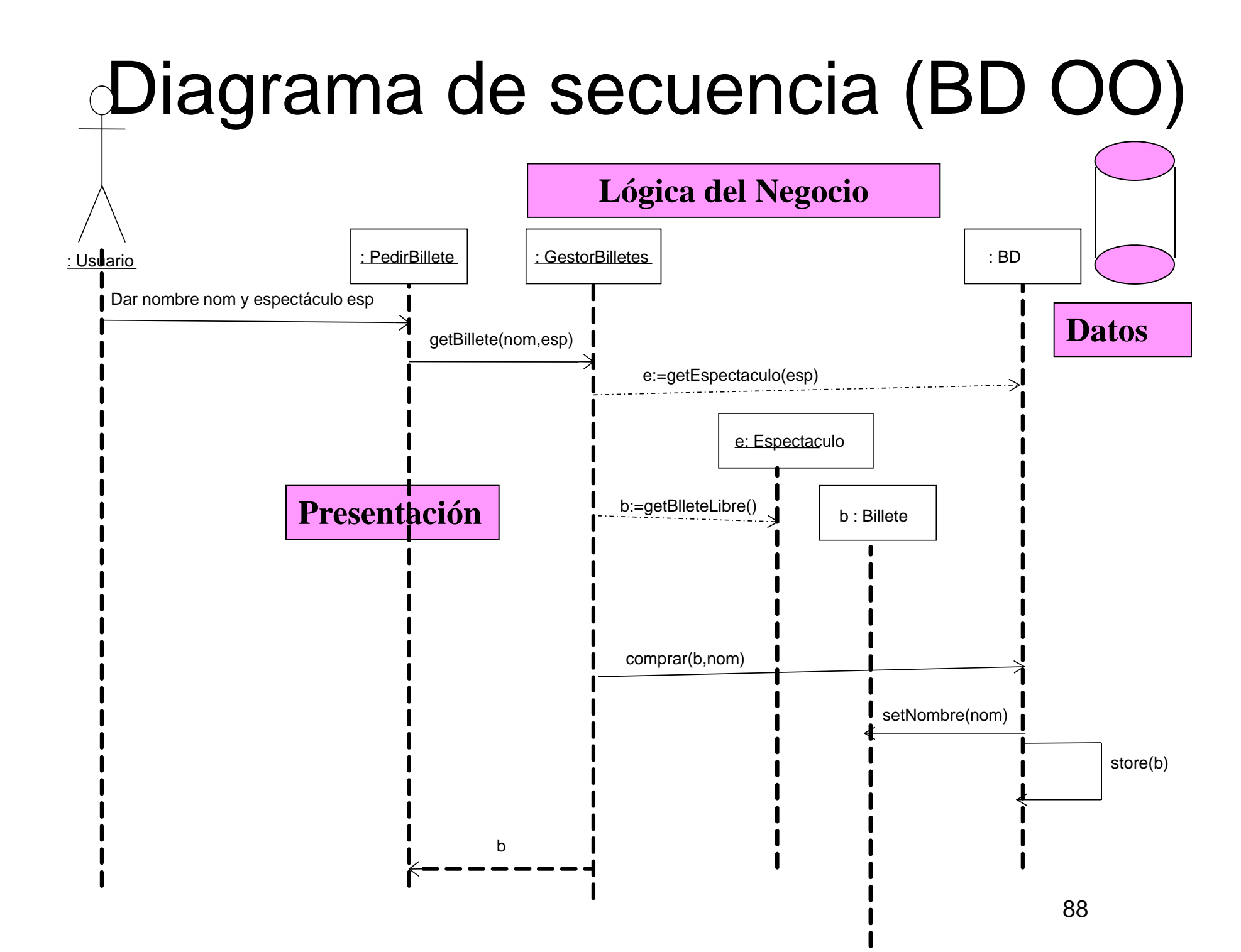

### Diagrama de secuencia (BD Rel.) **Ló i d l N i Lógica del Negocio** : Usuario : PedirBillete : GestorBilletes : GestorBD Proporcionar nombre y solicitar billete getBillete(nombre) executeQuery:=executeQuery( P1) **Datos**: ResultSet new() next() next() **Presentación**

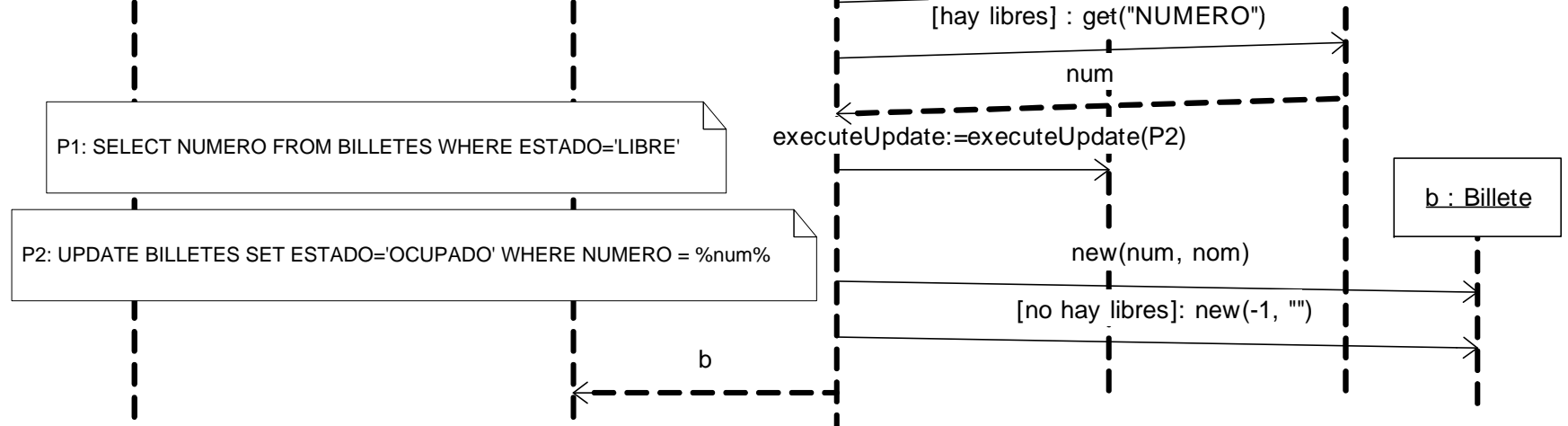

**Arquitectura física del software en niveles Las CAPAS LÓGICAS se pueden desplegar en distintos NODOS/NIVELES FÍSICOS Arquitectura en 2 niveles**  $\blacksquare$  Capa de presentación en NODO CLIENTE Capa de datos en NODO SERVIDOR (de BD) ¿Y la capa de lógica del negocio? En el CLIENTE: junto con el nivel de presentación PARTE podría juntarse con el nivel de datos Arquitectura en 3 niveles (o más) Cada nivel, al menos, en un nodo distinto

**Arquitectura física en 2 niveles: cliente gordo/servidor flaco** El nivel de presentación y el de la lógica del negocio se unen en un nodo. En el otro queda el nivel de datos.

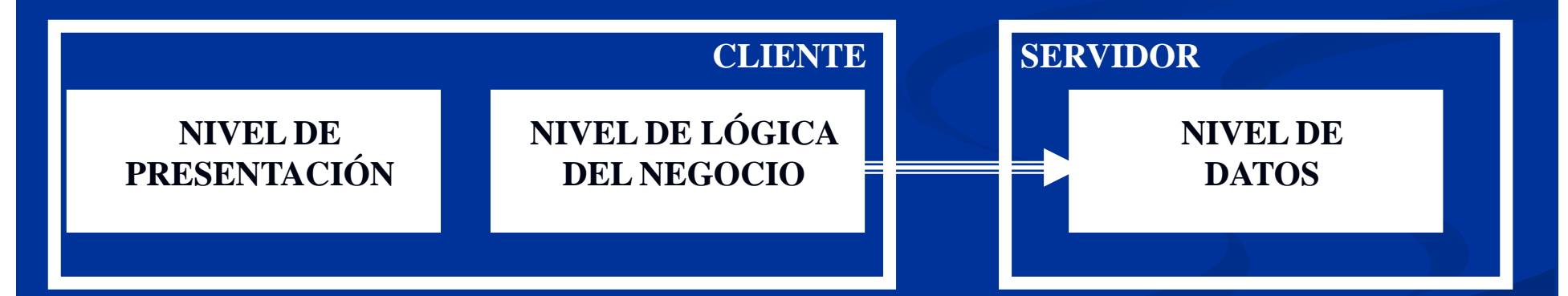

- **Comunicación entre Cliente y Q Servidor en S QL / db4o**
- **Se necesitan APIs como por ejemplo JDBC y/o ODBC, db4o**
- **Deben instalarse DRIVERS de la BD en todos los clientes**

### **CLIENTE**

**public class PedirBillete2NivCliGordo extends JFrame { GestorBilletes2NivCliGordo gestorBilletes; void jButton1\_actionPerformed(ActionEvent e) { int res <sup>=</sup> gestorBilletes.getBillete(jTextField1.getText()).getNum(); Presentación if (res<0) jTextArea1.append("Error al asignar billete"); else jTextArea1.append("Asignado. \nReferencia: "+res+"\n");} }**

#### **public class GestorBilletesBD**

**implements GestorBilletes2NivCliGordo { public GestorBilletesBD() { p () Class.forName("sun.jdbc.odbc.JdbcOdbcDriver");**

**conexion=DriverManager.getConnection("jdbc:odbc:Billetes");}**

**public Billete getBillete(String nom)**

**{ResultSet rs = sent.executeQuery("SELECT NUMERO…";); int act = sent.executeUpdate("UPDATE BILLETES …"); if (act>0) return new Billete(n,nom); // Núm. billete asignado else return new Billete(-1,"");; } // No había ninguno libre}}}** 

#### **DEFINIR FUENTE DATOS ODBC "Billetes"**

**E INSTALAR LA CLASE sun.jdbc.odbc.JdbcOdbcDriver** 

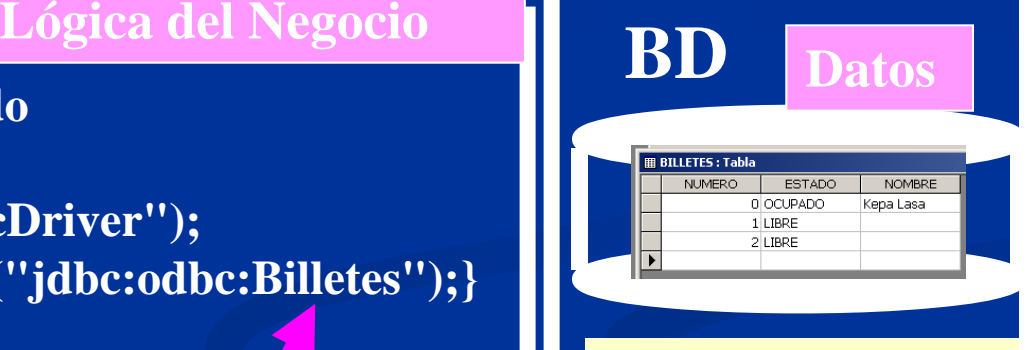

### **SERVIDOR**

### **CLIENTE**

**public class PedirBillete2NivCliGordo extends JFrame { GestorBilletes2NivCliGordo gestorBilletes; void jButton1\_actionPerformed(ActionEvent e) { int res <sup>=</sup> gestorBilletes.getBillete(jTextField1.getText()).getNum(); Presentación if (res<0) jTextArea1.append("Error al asignar billete"); else jTextArea1.append("Asignado. \nReferencia: "+res+"\n");} }**

 **public class GestorBilletesBD implements GestorBilletes2NivCliGordo { public GestorBilletesBD () { p db=DB4oManager.***getContainer();*

**}**

**public Billete getBillete(String nom) {Espectaculo esp= db.get Espectaculo (nom); Billete b=esp.getBilleteLibre(); int num=b.comprar(nom); db.store(b); return b;}**

#### **INSTALAR LA CLASE com.db4o.DB4oManager**

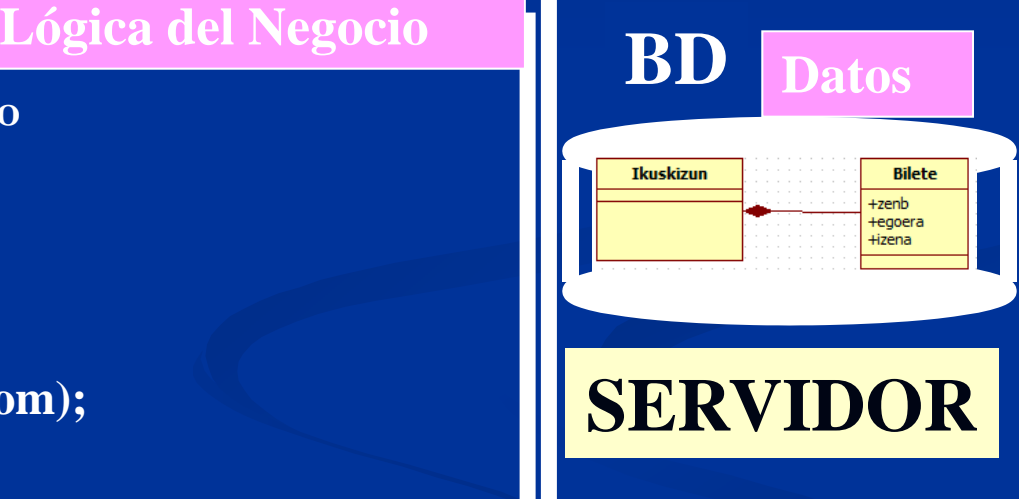

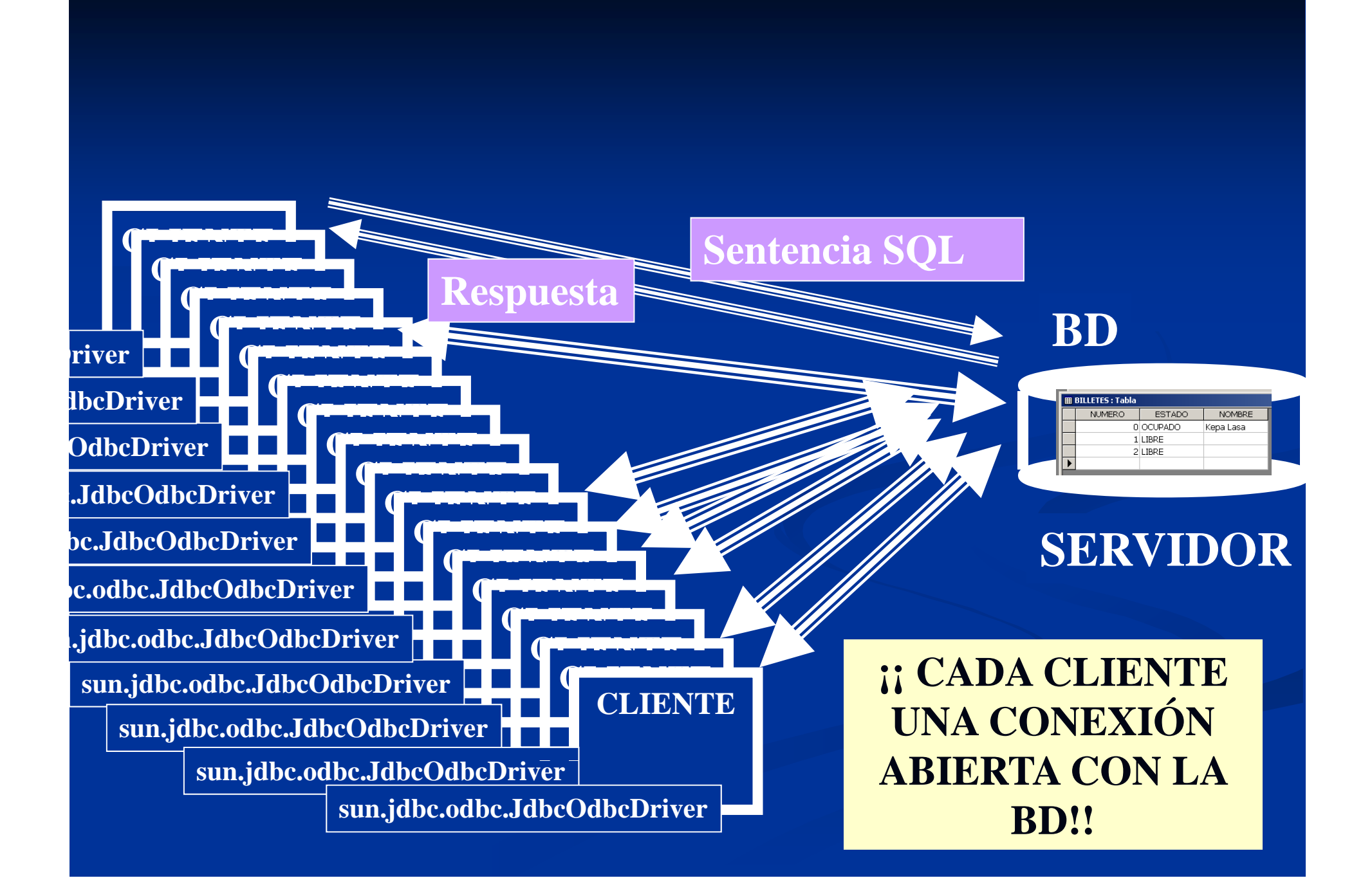

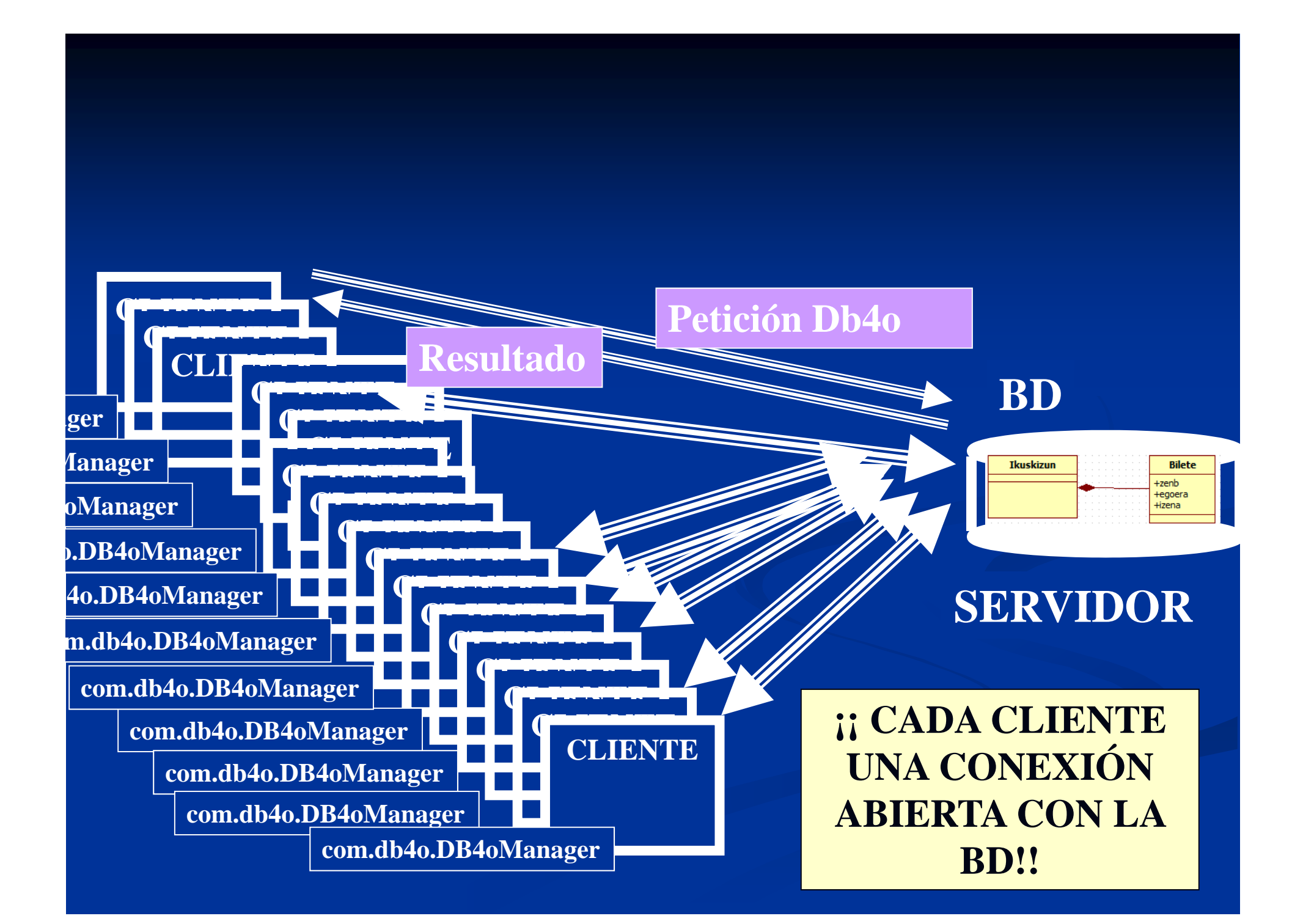

**Arquitectura física en 2 niveles: cliente gordo/servidor flaco**

- $\blacksquare$  El despliegue de la aplicación es alto: instalar drivers <sup>y</sup> configurar todos los clientes
- Cambiar de SGBD requiere reinstalar todos los clientes
- Cambiar el esquema de la BD puede afectar a los clientes
- T Cambiar la lógica del negocio implica recompilar y desplegar en todos los clientes
- Costos de conexión con la BD son altos. Cada cliente una conexión.
- T La red se puede sobrecargar. Cada sentencia SQL usa la red.

# Arquitectura física en 3 niveles

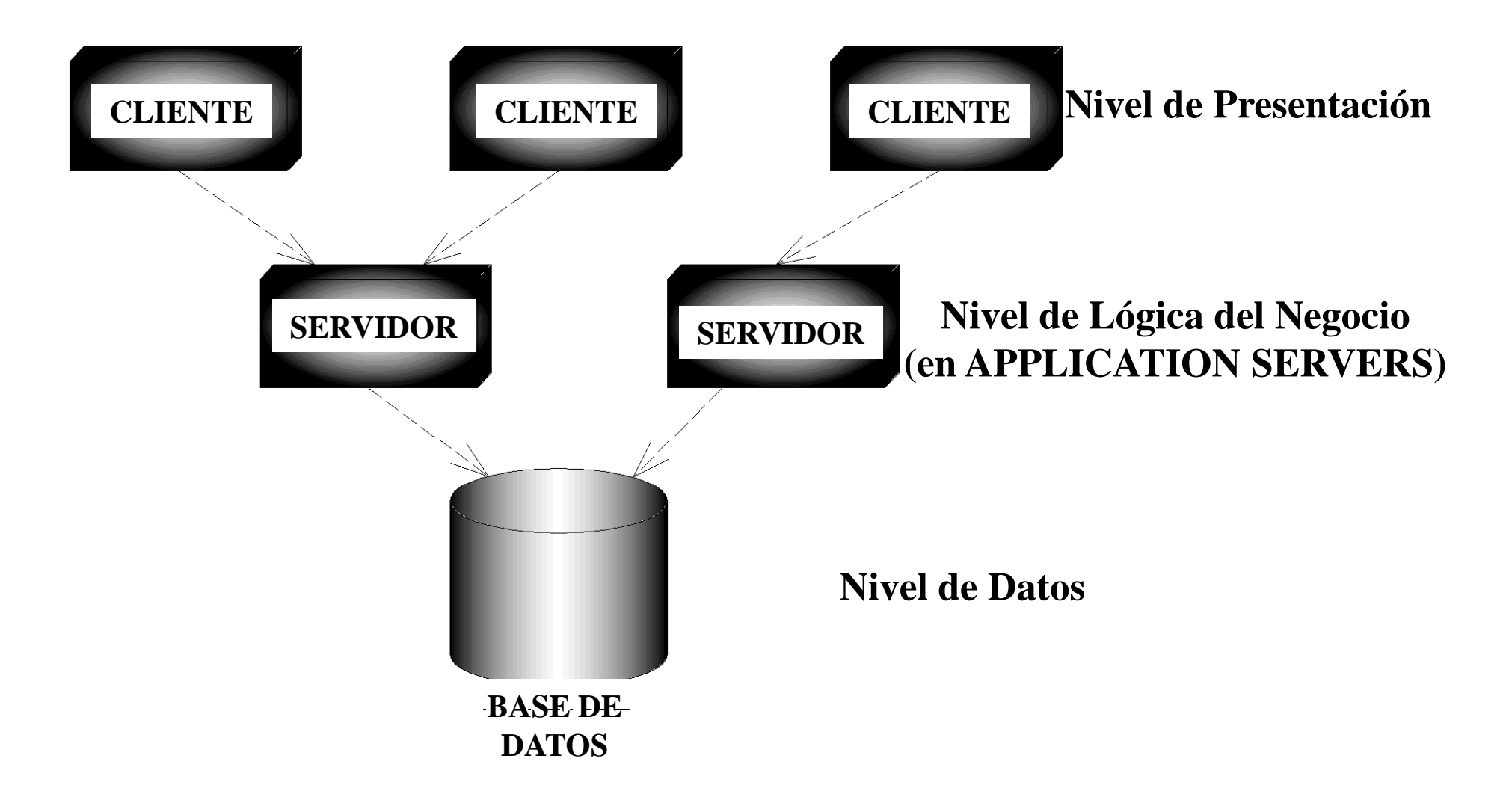

### **CLIENTE**

**public class PedirBillete extends JFrame { BD Datos GestorBilletes gestorBilletes; void jButton1\_actionPerformed(ActionEvent e) { int res <sup>=</sup> gestorBilletes.getBillete(jTextField1.getText()).getNum(); Presentación if (res<0) jTextArea1.append("Error al asignar billete"); else jTextArea1.append("Asignado. \nReferencia: "+res+"\n");} } | SERVIDOR** 

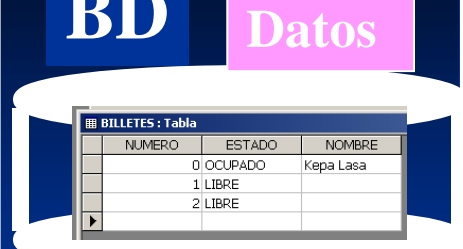

**DATOS**

### **SERVIDOR APLICACIONES**

**INSTALAR LA CLASEsun.jdbc.odbc. JdbcOdbcDriver** 

**Y DEFINIR FUENTE DATOS ODBC "Billetes"**

**public class ServidorGestorBilletesBD implements GestorBilletes Lógica del Negocio { public ServidorGestorBilletesBD() { Class.forName("sun.jdbc.odbc.JdbcOdbcDriver"); conexion=DriverManager getConnection("jdbc:odbc:Billetes");}** implements GestorBilletes<br>
public ServidorGestorBilletesBD() {<br>
Class.forName(''sun.jdbc.odbc.JdbcOdbcDriver'');<br>
conexion=DriverManager.getConnection(''jdbc:odbc:Billetes'');}<br>
public Billete getBillete(String nom) **{ResultSet rs = sent.executeQuery("SELECT NUMERO…";); int act <sup>=</sup> sent.executeUpdate("UPDATE BILLETES …"); if** (act>0) return new Billete(n,nom); // Núm. billete asignado **else return new Billete(-1,"");; } // No había ninguno libre}}}**

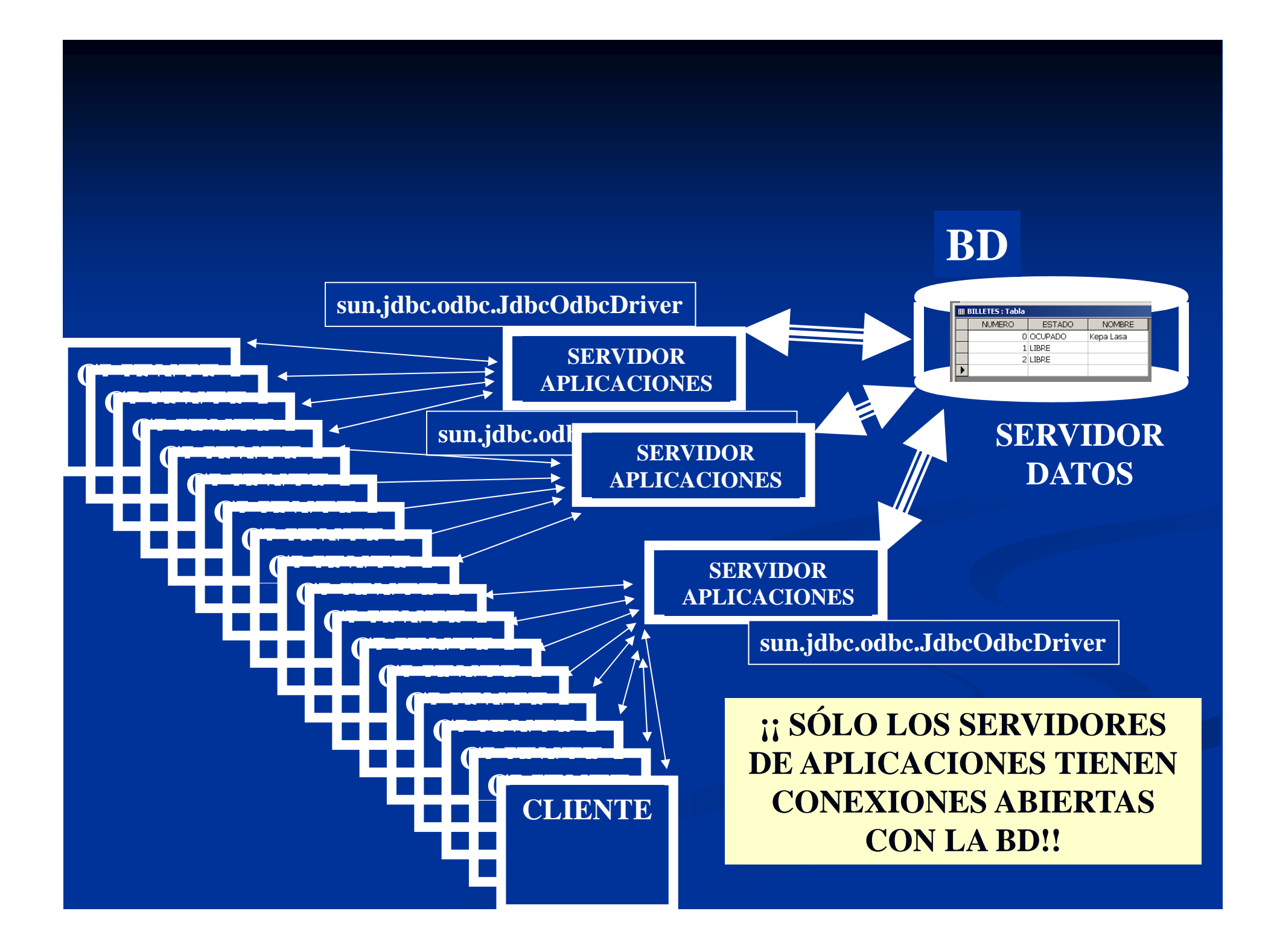

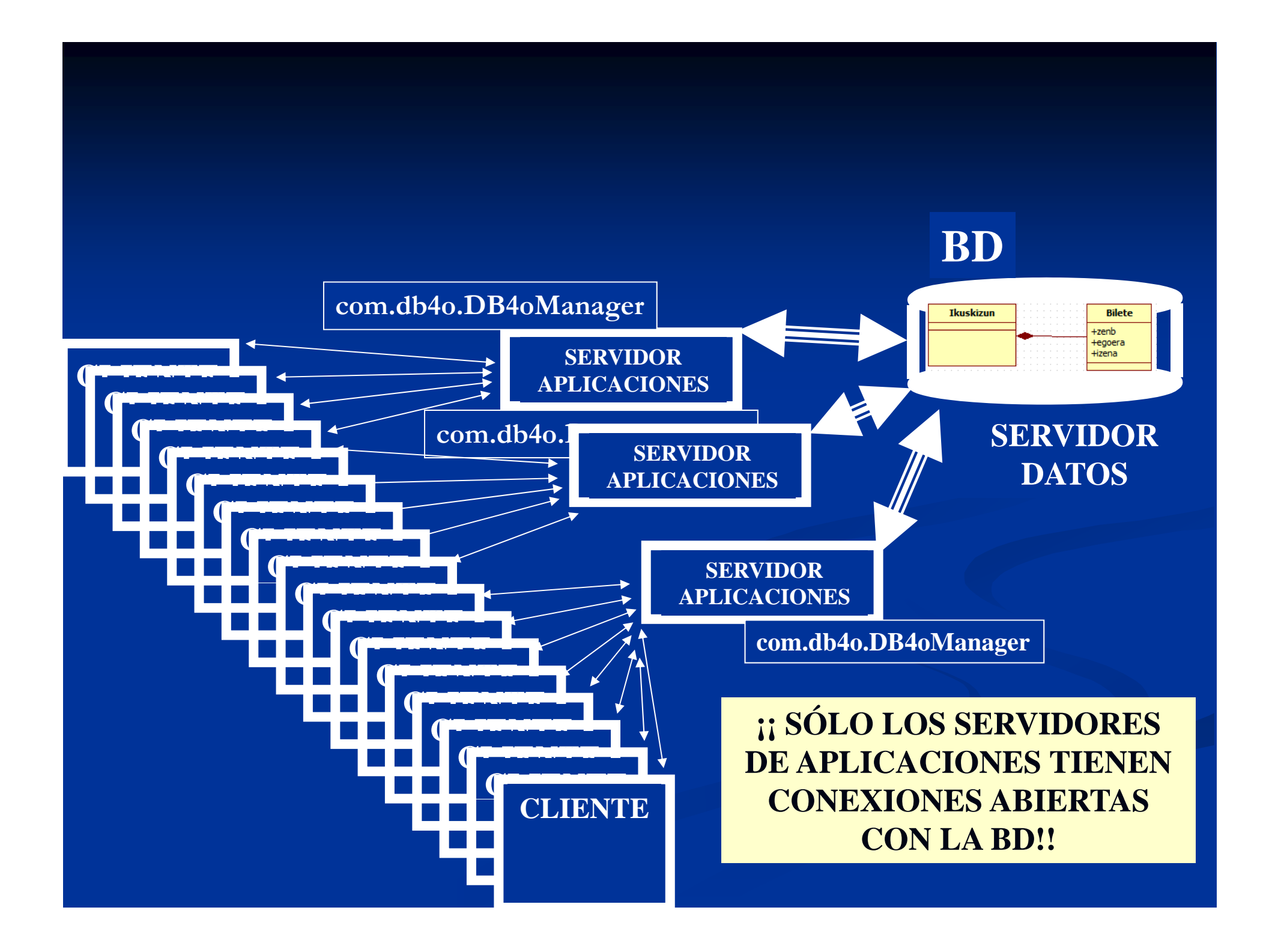

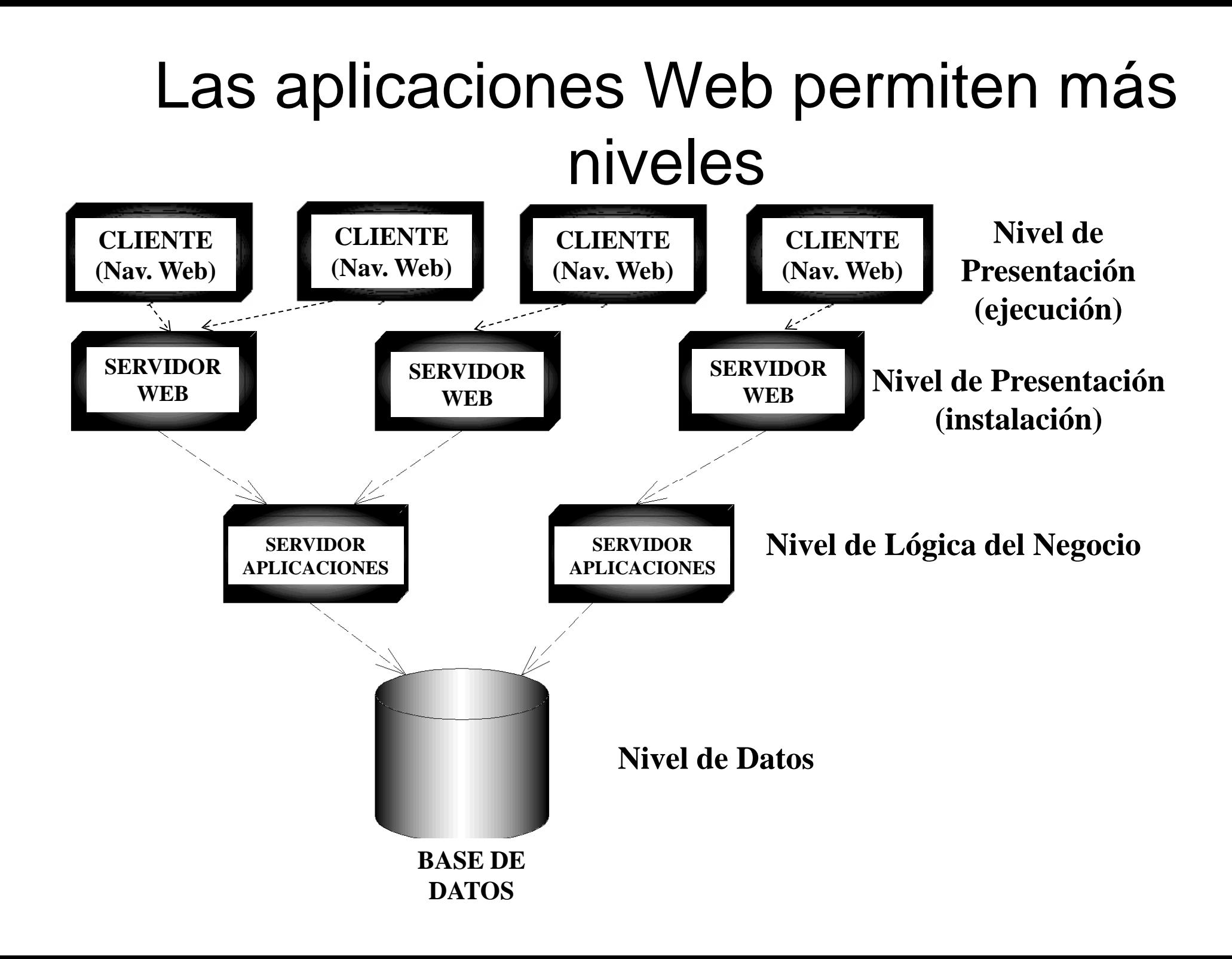

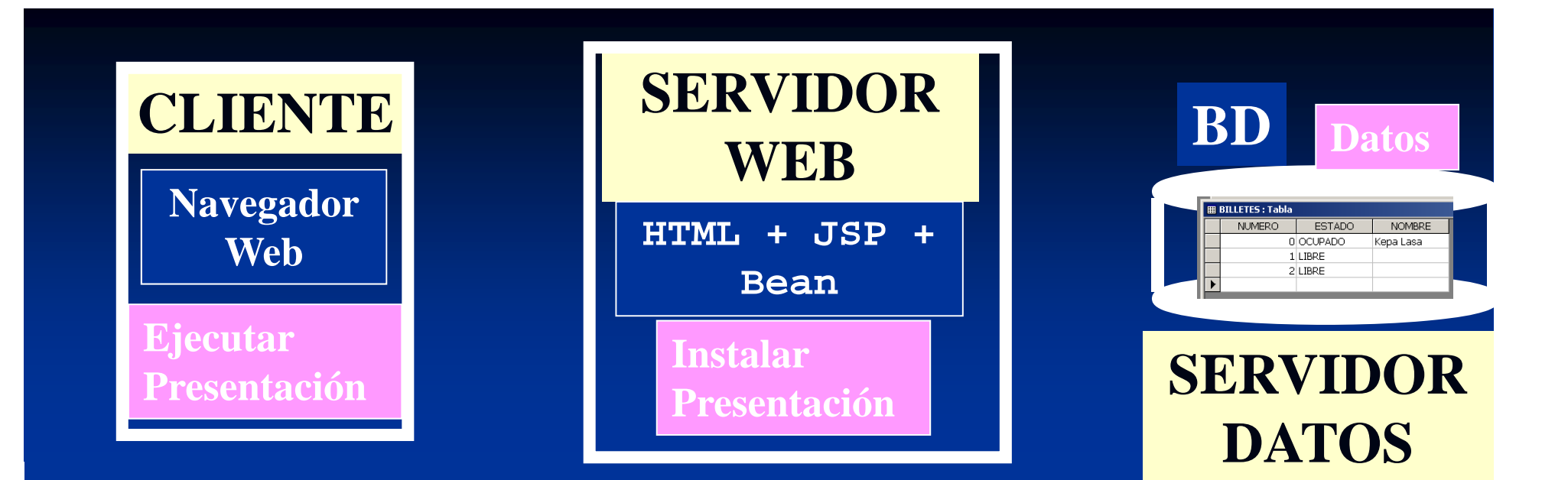

### **SERVIDOR APLICACIONES**

**INSTALAR LA CLASEsun.jdbc.odbc. JdbcOdbcDriver** 

**Y DEFINIR FUENTE DATOS ODBC "Billetes"**

**public class ServidorGestorBilletesBD implements GestorBilletes Lógica del Negocio { public ServidorGestorBilletesBD() { Class.forName("sun.jdbc.odbc.JdbcOdbcDriver"); conexion=DriverManager getConnection("jdbc:odbc:Billetes");}** implements GestorBilletes<br>
public ServidorGestorBilletesBD() {<br>
Class.forName(''sun.jdbc.odbc.JdbcOdbcDriver'');<br>
conexion=DriverManager.getConnection(''jdbc:odbc:Billetes'');}<br>
public Billete getBillete(String nom) **{ResultSet rs = sent.executeQuery("SELECT NUMERO…";); int act <sup>=</sup> sent.executeUpdate("UPDATE BILLETES …"); if** (act>0) return new Billete(n,nom); // Núm. billete asignado **else return new Billete(-1,"");; } // No había ninguno libre}}}**

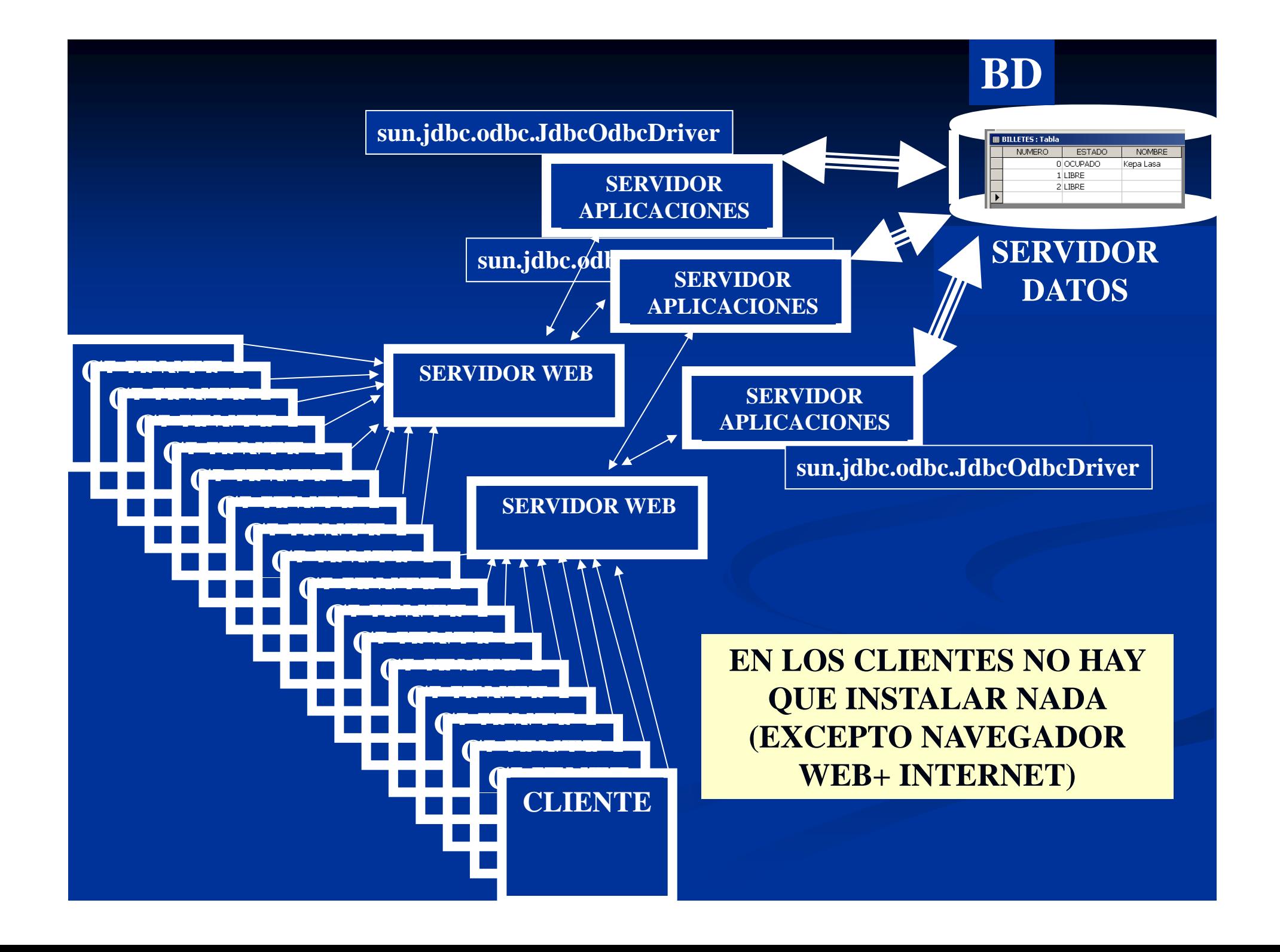

#### **Arquitectura física en 3 niveles**

- Sólo hay que instalar los drivers de la BD en los nodos donde se encuentre la lógica del negocio (nodos servidores)
- Cambiar de SGBD/esquema de la BD NO requiere reinstalar todos los clientes. Sólo los de la lógica del negocio.
- Cambiar la lógica del negocio NO implica recompilar y desplegar en todos los clientes.
- Costos de conexión con la BD NO son tan altos. Los clientes no realizan conexiones con la BD. Sólo los servidores con la lógica del negocio lo hacen.

### **En general se MEJORA en EFICIENCIA general, en EFICIENCIA, MANTENIMIENTO y EXTENSIBILIDAD**

**Ar quitectura física en 3 niveles** Existe tecnología que permite construir aplicaciones siguiendo esta filosofía de componentes y objetos distribuidos (server**side components)**

 Entreprise JavaBeans (EJBs) es la arquitectura de componentes para la plataforma Java <sup>2</sup> Enterprise Edition (J2EE). Definido por Sun Microsystems

■ El nivel de presentación se puede dividir más usando Java Applets, Servlets y/o JSPs

CORBA es una arquitectura para comunicación entre objetos distribuidos a través de ORBs (Object Request Brokers). Es un estándar definido por OMG.

■ DCOM/COM+ y la plataforma .NET es la tecnología equivalente desarrollada por Microsoft

#### **Ar quitectura física en 3 niveles**

- **Pero también se puede conseguir con tecnología** "sencilla" de Java:
	- $\blacksquare$  Construcción de interfaces gráficas en Java (AWT y SWING) para definir el NIVEL DE PRESENTACIÓN
	- Ejecución del NIVEL DE PRESENTACIÓN EN UN navegador WEB (Págs. con Applets o Págs. JSPs)
	- Computación con objetos distribuidos (RMI) para definir el<br>NIVEL LÓGICA DEL NEGOCIO e invocarlo desde el NIVEL DE PRESENTACIÓN
		- $\blacksquare$  Llamadas a JSPs y de ellos a JavaBeans
		- T Conexión con BDs relacionales (JDBC) o con BDOOs (db4o) para conseguir la comunicación entre NIVEL<br> LÓGICA DEL NEGOCIO y DATOS